## **System Status**

**System Status** displays all **currently launched** system **services**, **system load** info and current system **database sessions** of the main server, divided into two information blocks: **Localhost** and **Master Database Sessions**. In addition, this section displays the status of **Redundancy** and **Reporting servers** (see screenshot below). Section structure is a follows:

Screenshot: System Status section

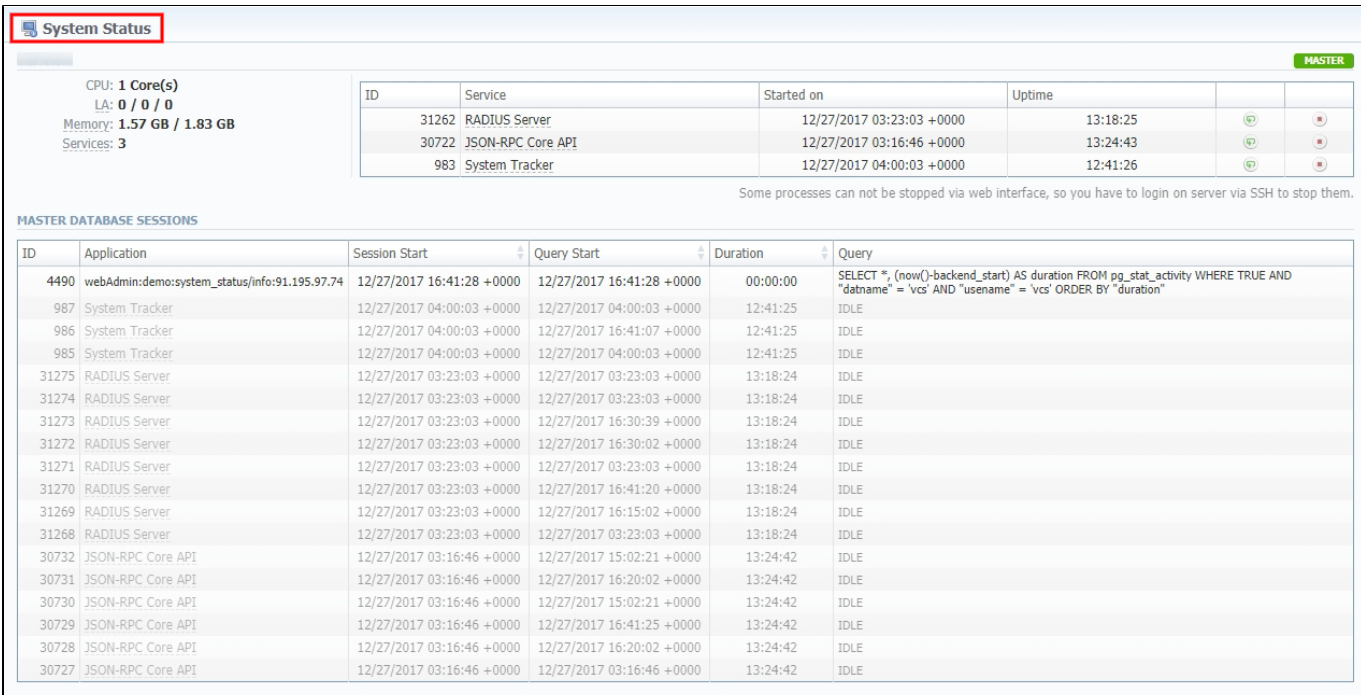

 $\begin{array}{|c|c|c|} \hline \text{About} & 0.0620s \\\hline \end{array}$ 

© 2004-2017 JeraSoft. All Rights Reserved.

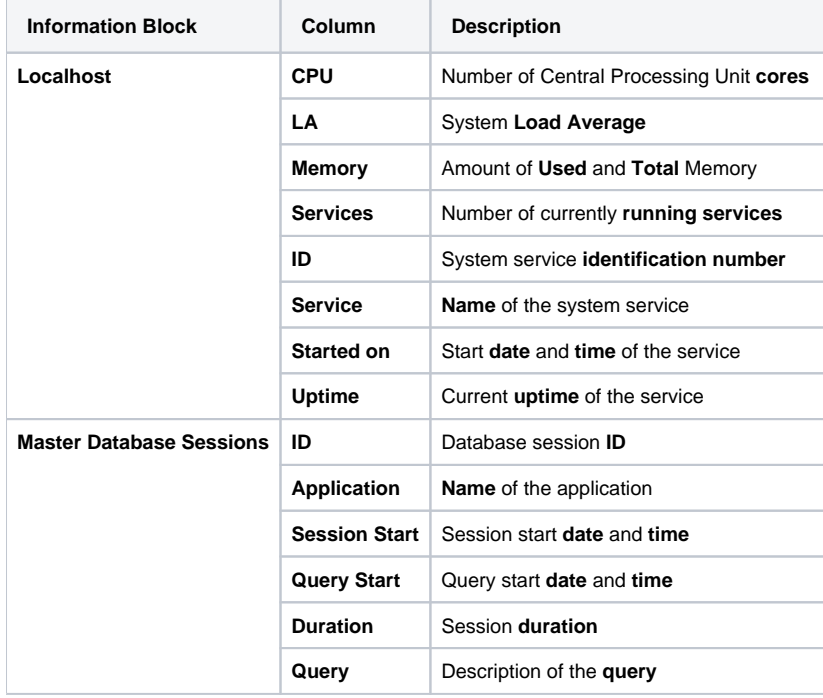

The **section** allows a user to start, stop, and restart services **manually** with the help of certain icons.

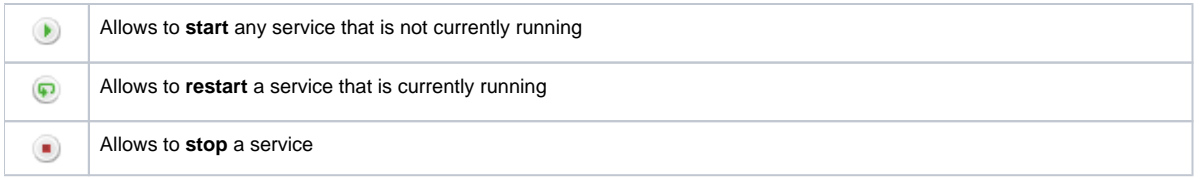

## **Attention**

Note that you **cannot** stop some processes via **web interface.** To do so, you need to login on a server via **SSH** to stop them.